Thread Runnable

Runnable  $run()$  (

 $)$  Thread.start()

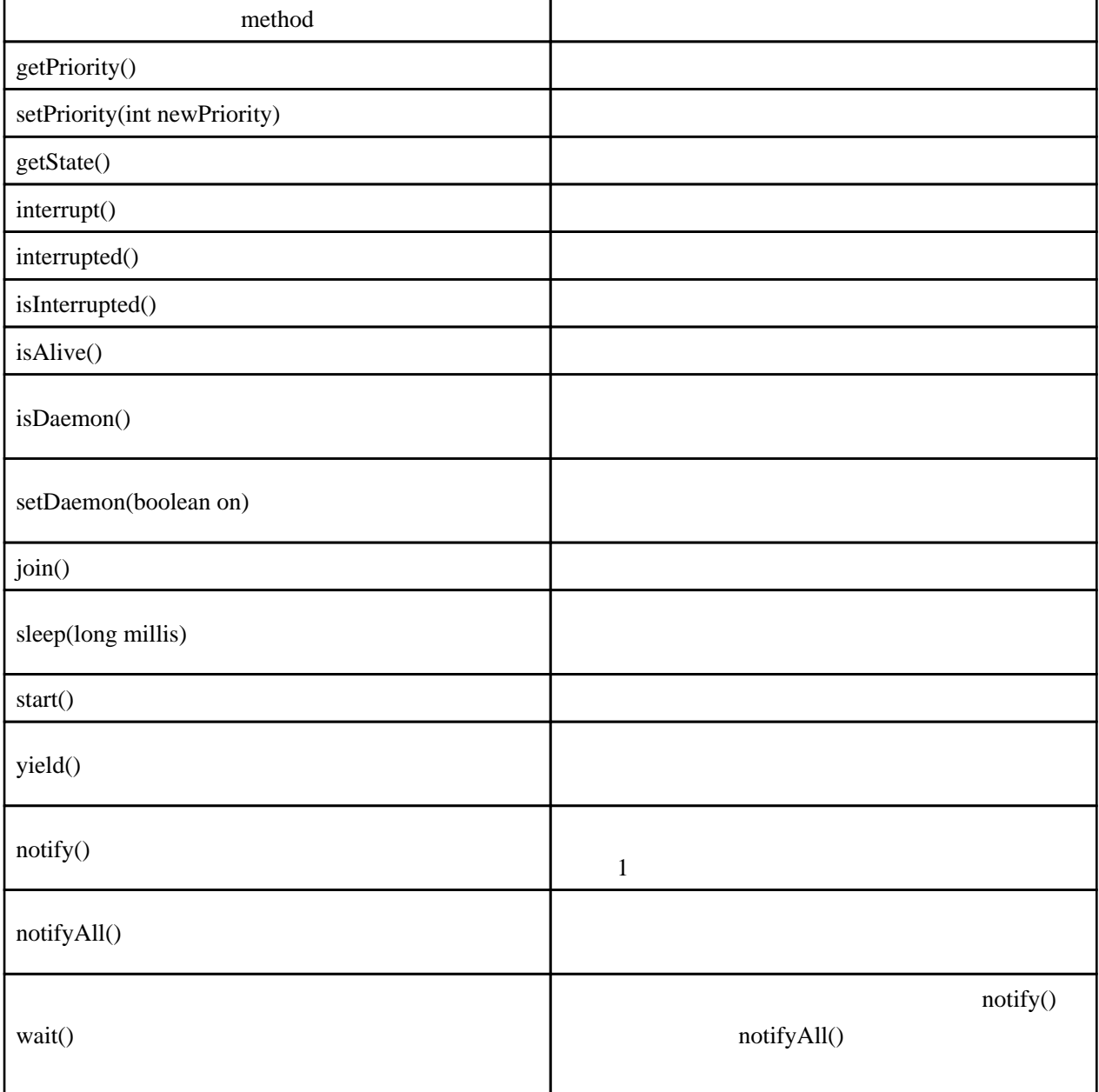

 $\sim$  2

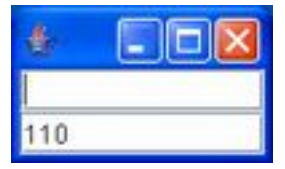

```
import java.awt.BorderLayout;
import javax. swing. JFrame;
 import javax.swing.JTextField;
 import javax.swing.SwingUtilities;
 @SuppressWarnings("serial")
 public class ThreadTest extends JFrame {
  private JTextField txt1;
  private JTextField txt2
   public ThreadTest() {
   this.setDefaultCloseOperation(JFrame.EXIT_ON_CLOSE);
   txt1 = new JTextField();
   txt2 = newJTextFi el d()this.getContentPane().add(txt1, BorderLayout.CENTER);
this.getContentPane().add(txt2, BorderLayout.SOUTH);
/// \sim /Thread t = new Thread(
// Thread Runnable Runnable インターフェースの実装
      new Runnable() {
 public void run() {
int i = 0;
           while (true) {
 txt2.setText(String.valueOf(i++));
try { Thread. sleep(500); \} catch (InterruptedException e) {}
 }
 }
 }
    );
// (Thred.start() )
 t.start();
    this.pack();
    this.setVisible(true);
   }
   public static void main(String[] args) throws Exception {
   SwingUtilities.invokeAndWait(
 new Runnable() {
 public void run() {
      new ThreadTest();
 }
 }
\hspace{1.6cm});
 }
 }
```
## wait,notifyAll

```
 import java.io.BufferedReader;
 import java.io.IOException;
 import java.io.InputStreamReader;
 import java.util.LinkedList;
import java.util.Queue;
 public class ConcurrentTest4 {
    Queue<String> queu = new LinkedList<String>();
     public static void main(String[] args) {
        ConcurrentTest4 me = new ConcurrentTest4();
new Thread(me. new InputProcess()). start();
new Thread(me. new \operatorname{Out} \operatorname{Process}()). \operatorname{start}();
     }
     private class InputProcess implements Runnable {
        public void run() {
\frac{1}{2} ( \frac{1}{2} )
```

```
 synchronized (queu) {
            try {
BufferedReader reader = new BufferedReader(new InputStreamReader(System.in));
System.out.print("input message >");
 String line = null;
 while ((line = reader.readLine()) != null) {
queu.offer(line); \frac{1}{2}// total dutputProcess wait variations wait
                queu.notifyAll()
 System.out.println("[in]waiting...");
queu.wait(); // wait
のオーナでなければならない。
 }
           } catch (IOException ioe) { ioe.printStackTrace(); }
            catch (InterruptedException ipe) { ipe.printStackTrace(); }
         }
      }
    }
   private class OutputProcess implements Runnable {
      public void run() {
         synchronized (queu) {
            while (true) {
              try {
if (queu.\,si ze() > 0)System.out.println("echo >" + queu.poll());
// InputProcess wait
                  queu.notifyAll();
 }
                System.out.println("[out] waiting...");
                queu. vai t();
          } catch (InterruptedException e) { e.printStackTrace(); }
 }
 }
 }
   }
 }
```

```
 public class ConcurrentTest1 {
    public static void main(String[] args) {
ConcurrentTest1 ct1 = new ConcurrentTest1();
new Thread(ct1. new T1()). start() ;
new Thread(ct1. new T2()). start() ;
 }
     private class T1 implements Runnable {
 public void run() {
for (int i=0, i <5, i ++) {
\prime\prime\frac{1}{2} \frac{1}{2} \frac{1}{2} \frac{1}{2} \frac{1}{2} \frac{1}{2} \frac{1}{2} \frac{1}{2} \frac{1}{2} \frac{1}{2} \frac{1}{2} \frac{1}{2} \frac{1}{2} \frac{1}{2} \frac{1}{2} \frac{1}{2} \frac{1}{2} \frac{1}{2} \frac{1}{2} \frac{1}{2} \frac{1}{2} \frac{1}{2}  synchronized (System.out) {
Systemout. println("T1(" + i + ") START");
try { Thread. sl eep(1000); \} catch (InterruptedException e){ e.printStackTrace(); }
System.out.println("T1(" + i + ") \text{END}");
 }
            }
        }
     }
    private class T2 implements Runnable {
 public void run() {
for (int i=0, i <5, i ++) {
 synchronized (System.out) {
System.out.println("T2(" + i + ") START");
try { Thread. sleep(500); \}catch (InterruptedException e){ e.printStackTrace(); }
System.out.println("T2(" + i + ") \text{END}");
 }
           }
       }
    }
 }
```
T1(0) START

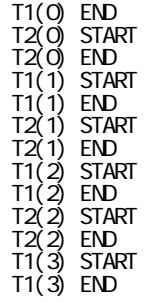

synchronized T1 T2 START-END